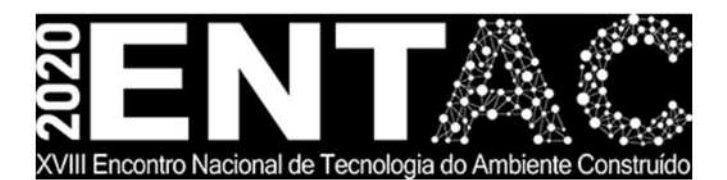

Futuro da Tecnologia do Ambiente Construído e os Desafios Globais Porto Alegre, 4 a 6 de novembro de 2020

# INTERVENÇÕES TEMPORÁRIAS COM AS CRIANÇAS DA VILA PINDURA SAIA: UMA ANÁLISE À LUZ DA TEORIA DA **APRENDIZAGEM EXPERIENCIAL1**

## **BARROS, Paula**

Universidade Federal de Minas Gerais, paula-barr as@ufma.br

 $\lceil 66 \rceil$ 

J

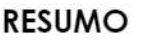

Annotate Highlight Na era digital, marcada pelo acúmulo exponencial de o formacões, o desenvolvimento de atividades que capacitam os estudantes a se posicionarem criticamente diante de diferentes realidades é um dos principais desafios do ensino superior. O objetivo deste trabalho é analisar as oportunidades oferecidas pelas intervenções temporárias no ensino de projeto à luz da teoria da aprendizagem experiencial. Para tanto, definiu-se como estudo de caso as intervenções temporárias realizadas pelos estudantes recém inaressos no curso de Arquitetura e Urbanismo da UFMG com as crianças da Vila Pindura Saia na Nossa Pracinha em Belo Horizonte (Minas Gerais), no segundo semestre de 2019. A análise das informações textuais e visuais contidas nos trabalhos desenvolvidos pelos estudantes demostraram que intervenções temporárias podem ser estruturadas para promover diferentes aprendizagens bem como contribuir para a formação de cidadãos capazes de atuar colaborativamente em prol da produção de cidades sustentáveis.

Palavras-chave: ensino de projeto, Teoria da Aprendizagem Experiencial, intervenção temporária, crianças.

#### **ABSTRACT**

In the digital age, marked by the exponential accumulation of knowledge and information, the development of activities that enable students to position themselves critically in the face of different realities is one of the main challenges of higher education. The aim of this work is to analyze the opportunities offered by temporary interventions in the light of the theory of experiential learning. To this end, the temporary interventions carried out by students newly enrolled in the course of Architecture and Urbanism at UFMG with the children of Vila Pindura Saia in Nossa Pracinha in Belo Horizonte (Minas Gerais) were defined as a case study. The analysis of the textual and visual information contained in the works developed by the students showed that temporary interventions can be structured to promote different learning as well as contribute to the formation of citizens capable of working collaboratively in favor of the production of sustainable cities.

Keywords: ENTAC2020. Short Paper. Extended Abstract, Publication.

 $\overline{\textbf{<}}$ 

<sup>1</sup> BARROS, Paula. Intervenções temporárias com as crianças da Vila Pindura Saia: uma análise à luz da teoria da aprendizagem experiencial. In: ENCONTRO NACIONAL DE TECNOLOGIA DO AMBIENTE CONSTRUÍDO, 18., 2020, Porto Alegre. Anais... Porto Alegre: ANTAC, 2020.

# 1 INTRODUÇÃO

Na era digital, marcada pelo acúmulo exponencial de conhecimentos e informações de acesso rápido e fácil, o alcance dos Objetivos do Desenvolvimento Sustentável demanda o aprender continuamente. Diante deste desafio global, este trabalho objetiva analisar as oportunidades de aprendizagem oferecidas pelas intervenções temporárias com crianças em espaços públicos no contexto das oficinas de projeto. Para tanto, definiu-se como estudo de caso as intervenções temporárias com as crianças da Vila Pindura Saia na Nossa Pracinha, espaço público localizado no Cruzeiro, bairro em Belo Horizonte marcado por significativos contrastes sociais, físicos e econômicos.

A Vila Pindura Saia surge logo após a inauguração da capital mineira (1897) e a Nossa Pracinha, outrora estacionamento de moto, foi transformada em um espaço para brincadeiras graças as ações protagonizadas pelas crianças e comunidade da Vila Pindura Saia em parceria com a rede de vizinhança Amigos da Rua, estudantes e professores de Design da Universidade FUMEC, dentre outros agentes (LANSKY, 2019).

Eventos festivos, educacionais e culturais organizados pela comunidade e outros arupos na Nossa Pracinha têm contribuído para a consolidação deste espaço em um território infantil. No segundo semestre de 2019, estudantes matriculados na oficina de projeto ARQ110 da Escola de Arquitetura da Universidade Federal de Minas Gerais (UFMG), no segundo semestre de 2019, promoveram intervenções temporárias na Nossa Pracinha com as crianças da Vila e participantes do projeto de extensão 'Um espaço coletivo, o que que tem? Intervenções temporárias com crianças para todos'.

Este projeto de extensão surge do reconhecimento das oportunidades de atuação direta da academia promoção de modos de pensar, analisar, representar, projetar e produzir cidades que partam de uma escuta sensível das crianças, principalmente daquelas em situação de vulnerabilidade, e suas famílias. Para tanto, propõe-se o desenvolvimento de intervenções temporárias com (ou para) crianças em espaços públicos como parte de uma estratégia mais ampla para 'assegurar uma vida saudável e promover o bem-estar para todos, em todas as idades' (Objetivo do Desenvolvimento Sustentável 3, [ODS 3]).

A intervenção temporária é a ação urbana que se move no âmbito do transitório, do pequeno, que envolve a participação, ação, interação e subversão, e é motivada por situações existentes e particulares (SANSÃO-FONTES, 2013). Este projeto, ao se vincular com o ensino de projeto arquitetônico-urbanístico na graduação e com pesquisas pessoa-ambiente na pós-graduação, fortalece a extensão universitária.

A proposta didático-pedagógica colocada em prática no segundo semestre de 2019 incluiu uma série de dinâmicas, cabendo destacar: rodas de conversa, piquenique coletivo, observações (não estruturadas e estruturadas) na Nossa Pracinha, elaboração e análise de mapas comportamentais, preleções, seminários, representação de ideias projetuais em diferentes meios visuais (i.e. croquis, modelos digitais, maquete física reduzida e mockup), diferentes modalidades de análise crítica de projeto, fabricação, montagem e desmontagem dos artefatos de papelão na Nossa Pracinha.

A análise interpretativa do conteúdo visual e textual dos trabalhos entregues pelos estudantes indicam que as intervenções temporárias podem impulsionar diferentes aprendizagens. Após esta breve introdução, são apresentados os conceitos e as referências teóricas deste trabalho. Na terceira parte, é apresentado o estudo de caso e, na sessão seguinte, os resultados. Na última parte, pontuamos como as intervenções temporárias podem favorecer a formação de cidadãos ativos e capazes de contribuir com a produção de cidades e comunidades sustentáveis (Objetivo do Desenvolvimento Sustentável 11, [ODS 11]).

## **2 OS FUNDAMENTOS**

Coerente com os desafios impostos pela era digital, marcada pela intensa produção de novos conhecimentos de acesso rápido e fácil, Kolb (1984), a partir das ideias desenvolvidas principalmente por Dewey, Lewing e Piaget, formula a teoria da aprendizagem experiencial, que tem como um dos seus pilares o aprender com a própria prática. A aprendizagem experiencial demanda a imersão do estudante em uma situação-problema real com vistas a incrementá-la.

A aprendizagem experiencial tem sido descrita como um ciclo constituído de quatro fases: 'experiência concreta', 'observação refletiva', 'conceptualização abstrata' e 'experimentação ativa' (KOLB, 1984). O processo de aprendizagem experiencial tem início com o contato direto com a realidade a ser melhorada, 'experiência concreta'. A 'observação refletiva' envolve a análise crítica daquela realidade sob diferentes ânaulos.

A geração de hipótese(s) corresponde a etapa de 'conceptualização abstrata' e o teste desta(s) hipótese(s) na prática, i.e. 'experiência ativa', fecha o ciclo de aprendizagem experiencial. É neste contexto de possibilidades e desafios, que este trabalho propõe a identificação das oportunidades oferecidas pelas intervenções temporárias para (ou com) crianças como táticas para promoção da aprendizagem experiencial nas oficinas de projeto.

# **3 ESTUDO DE CASO**

Definiu-se como estudo de caso deste trabalho as intervenções temporárias projetadas, fabricadas e instaladas no segundo semestre de 2019 na Nossa Pracinha (Belo Horizonte), ao lado da Vila Pindura Saia, pelos estudantes da Oficina de Fundamentação e Instrumentação I (ARQ110) do curso de Arquitetura e Urbanismo da Universidade Federal de Minas Gerais (Figura 1).

A escolha das intervenções temporárias enquanto atividades estruturantes da oficina ARQ110 foi motivada pela ementa: 'Sensibilização e instrumentação para o processo criativo da arquitetura e urbanismo, enfatizando a relação entre sujeito e espaço nas escalas micro e macro.' Aqui, as atividades previstas no plano de curso da oficina ARQ110 serão agrupadas à luz das fases que compõem a aprendizagem experiencial.

Rodas de conversa, piqueniques coletivos com as crianças da Vila Pindura Saia e seus familiares e observações (não estruturadas e estruturadas) foram programadas para oportunizar uma 'experiência concreta'. Preleções, seminários, elaboração e discussão de mapas comportamentais retratando o uso cotidiano da Nossa Pracinha e análises críticas de projeto foram planejados para estimular a compreensão da Nossa Pracinha pelos estudantes sob diferentes óticas, favorecendo, assim, a 'observacão reflexiva'.

A 'conceptualização abstrata' correspondeu à proposição e análise de hipóteses projetuais até a obtenção daquela(s) considerada(s) mais satisfatória(s) por toda turma. Nesta etapa, várias alternativas foram desenvolvidas individualmente, em

grupo de até três alunos e finalmente com toda a turma. Diferentes modalidades de análises críticas de projeto, mediadas por diferentes tipos de representação (i.e. croquis, modelos digitais, maquetes físicas em escala reduzida e na escala 1:1), foram programadas, quais sejam: análise estudante-estudante; professora(s)-estudante; professora(s)-grupo de estudantes e turma-grupo de estudantes.

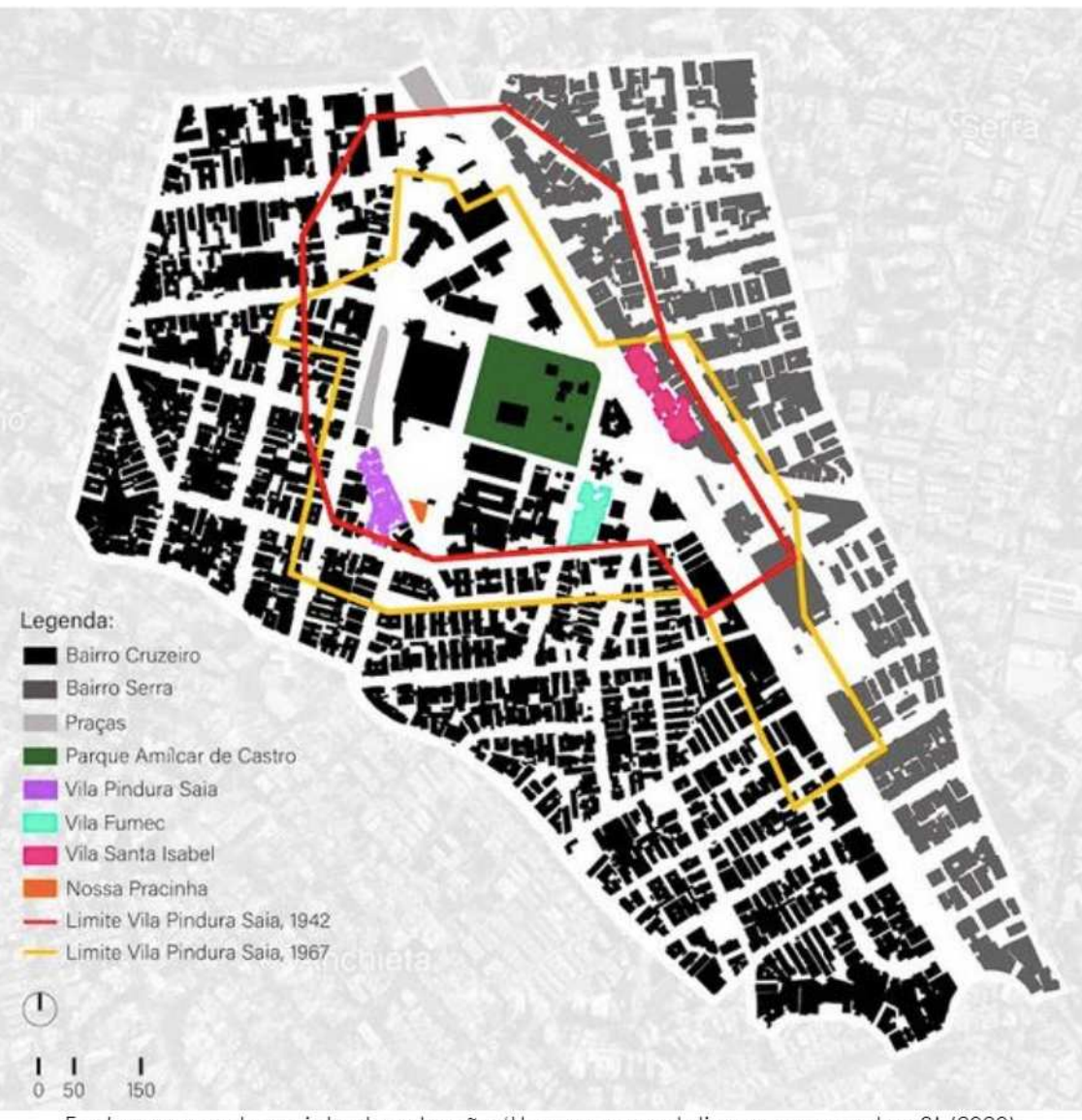

Figura 1 - Localização da Nossa Pracinha no bairro Cruzeiro.

Fonte: acervo do projeto de extensão 'Um espaço coletivo, o que que tem?' (2020)

A escolha das intervenções temporárias enquanto atividades estruturantes da oficina ARQ110 foi motivada pela ementa: 'Sensibilização e instrumentação para o processo criativo da arquitetura e urbanismo, enfatizando a relação entre sujeito e espaço nas escalas micro e macro.' Aqui, as atividades previstas no plano de curso da oficina ARQ110 serão agrupadas à luz das fases que compõem a aprendizagem experiencial.

Rodas de conversa, piqueniques coletivos com as crianças da Vila Pindura Saia e seus familiares e observações (não estruturadas e estruturadas) foram programadas para oportunizar uma 'experiência concreta'. Preleções, seminários, elaboração e discussão de mapas comportamentais retratando o uso cotidiano da Nossa Pracinha e análises críticas de projeto foram planejados para estimular a compreensão da Nossa Pracinha pelos estudantes sob diferentes óticas, favorecendo, assim, a 'observacão reflexiva'.

A 'conceptualização abstrata' correspondeu à proposição e análise de hipóteses projetuais até a obtenção daquela(s) considerada(s) mais satisfatória(s) por toda turma. Nesta etapa, várias alternativas foram desenvolvidas individualmente, em arupo de até três alunos e finalmente com toda a turma. Diferentes modalidades de análises críticas de projeto, mediadas por diferentes tipos de representação (i.e. croquis, modelos digitais, maquetes físicas em escala reduzida e na escala 1:1), foram programadas, quais sejam: análise estudante-estudante; professora(s)-estudante; professora(s)-grupo de estudantes e turma-grupo de estudantes.

A montagem dos artefatos de papelão na Nossa Pracinha proporcionou a 'experiência ativa'. Nesta etapa, esperava-se à ativação do espaço pelas crianças da Vila Pindura Saia via brincadeiras espontâneas protagonizadas e criadas por elas próprias. O plano de curso da ARQ110 incluiu o desenvolvimento de relatórios escritos e a elaboração de diagramas síntese das experiências educacionais para oportunizar a reflexão dos estudantes sobre a própria prática.

## **4 RESULTADOS**

#### 4.1 Aprendizagens dos estudantes

A análise textual do conteúdo dos trabalhos entregues pelos estudantes mostram que a produção de mapas comportamentais, as preleções e os seminários, realizados a partir de leituras de textos abordando temas correlatos ao Objetivo do Desenvolvimento Sustentável 11 (ex.: espaço público, águas, mobilidade, espaço público, moradia, agroecologia, lixo e segurança), impulsionaram uma compreensão mais multifacetada dos desafios e problemas enfrentados pelas crianças da Vila Pindura Saia.

As intervenções estimularam a aplicação na prática de alguns conceitos discutidos em alguns seminários. Por exemplo, o conceito de forma polivalente, i.e. "uma forma que se preste a diversos usos sem que ela própria tenha de sofrer mudanças, de flexibilidade mínima possa produzir maneira que uma uma solucão ótima" (HERTZBERGER 1999, p. 147), foi aplicado na interpretação de acontecimentos observados na Nossa Pracinha durante as intervenções, como ilustra o depoimento a seguir:

> Percebemos que las crianças da Vila Pindura Saia] gostaram muito dos objetos e usaram de diversas formas para brincar. Usaram para subir em cima, para sentar e criar torres, empilhando uns nos outros. Usaram a esteira para brincar no escorregador e os triângulos para brincar de bumerangue. Achamos a interação das crianças com o módulo muito interessante, pois não esperávamos que elas teriam tanta criatividade para aproveitar a polivalência do objeto. (Estudante matriculada na oficina ARQ 110, 2019)

As diferentes modalidades de representação e expressão das ideias projetuais que emergiram ao longo do processo projetual, as análises críticas coletivas, o contínuo rearranjo dos estudantes em grupos de trabalho, cada vez mais numerosos, ofereceram aos estudantes a oportunidade de vivenciar o processo de projeto enquanto um processo de tentativa-e-erro (MALARD, 2005): ideias projetuais foram refutadas, refinadas ou transformadas quando analisadas criticamente (Figura 2). O trabalho colaborativo demandou o enfrentamento de diferenças bem como o

obra coletiva: stabilidaduvidosa  $A V' \overline{A}$ ,  $H \tilde{A}$ ,  $O'$ cabamento ruim estabilidade apropriação  $poliva$ lência forma e interpretação peças difi-.<br>ceis de en contrar forma convidativa soulucão coletiva precedentes hipóteses projetuais intervencão Lucas Dias

Figura 2 - Processo de projeto ilustrado por um dos estudantes.

Fonte: acervo da oficina ARQ110 (2019).

## 4.3 Aprendizagens docentes

desenvolvimento de relações inter-pessoais.

atividades  $As$ intervenções temporárias enquanto didático-pedagógicas estruturantes da oficina ARQ 110 favoreceram um ambiente de ensinoaprendizagem mais horizontal, desafiador e prospectivo. A participação ativa dos estudantes nas atividades previstas indica que proposição de desafios alcançáveis, no caso a concepção, fabricação e instalação de artefatos na Nossa Pracinha para as crianças da Vila Pindura Saia, pode contribuir para a elevação da automotivação e estimular a proatividade dos estudantes.

## 4.2 Aprendizagens infantis

As intervenções temporárias expuseram as crianças da Vila Pindura Saia como agentes ativos, criativos e capazes de promover transformações positivas na cidade. As crianças, portanto, puderam vivenciar que acontecimentos serendipitosos orquestrados por elas, favorecem a ativação dos espaços públicos (Figura 3). As fotos mostram que os artefatos estimularam o brincar livre, um tipo de brincar que pressupõe a criação das brincadeiras e das suas regras pelas próprias crianças (VYGOTSKY, 1980). Segundo a literatura, o brincar livre promove o bem-estar das crianças (RYAN & DECI, 2000).

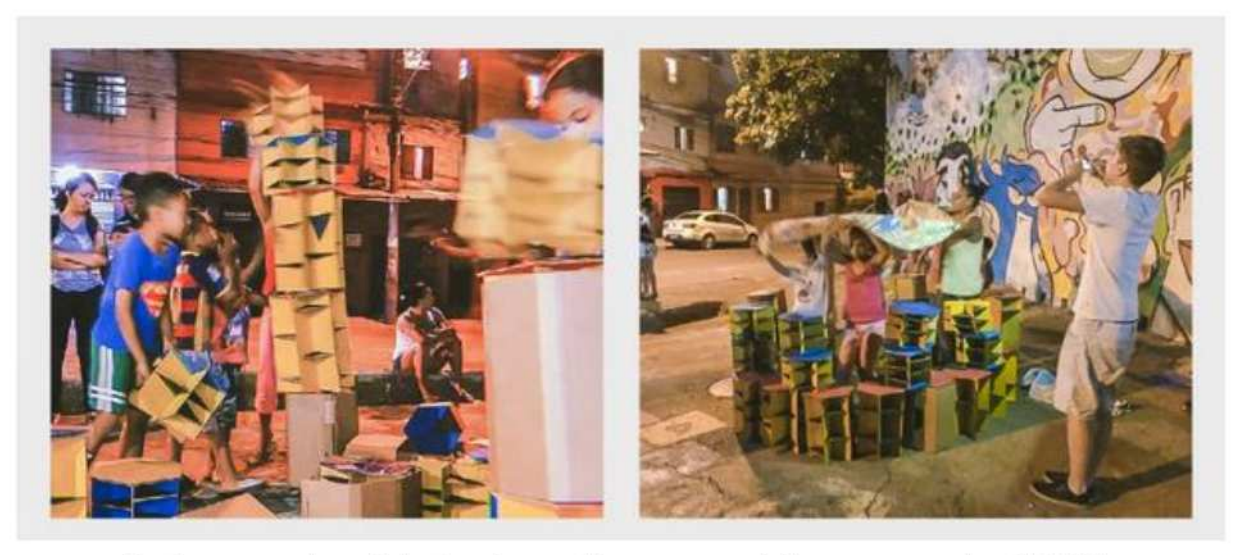

Figura 3 - Módulos facilitando o brincar livre.

Fonte: acervo do projeto de extensão 'Um espaço coletivo, o que que tem?' (2019)

## 4.4 Aprendizagens compartilhadas

As pessoas presentes nos eventos puderam vivenciar a potência das intervenções temporárias na promoção de ajuntamentos de pessoas de diferentes idades, dos encontros entre pessoas que não se conheciam, na ressignificação dos espaços, no reforço dos vínculos entre as pessoas e os espaços públicos, e na promoção do bemestar de todos.

# 5 CONCLUSÕES

Sem desconsiderar os erros e limitações do presente estudo, os indícios sugerem que as intervenções temporárias, enquanto processos abertos e inclusivos, podem promover diferentes aprendizagens bem como favorecer a formação de cidadãos capazes de atuar em parceria com outros sujeitos na produção de cidades e comunidades sustentáveis (ODS11).

#### **AGRADECIMENTOS**

O presente trabalho foi realizado com apoio da Coordenação de Aperfeiçoamento de Pessoal de Nível Superior - Brasil (CAPES) - Código de Financiamento 001 e PROEX/UFMG - Pró-Reitoria de Extensão da UFMG. Agradecimentos às crianças e a toda comunidade da Pindura Saia, aos estudantes de Arquitetura e Urbanismo da UFMG que cursaram a oficina ARQ110 no segundo semestre de 2019 e aos voluntários, bolsista, colaboradores e orientadores do projeto de extensão 'Um espaço coletivo, o que que tem? Intervenções temporárias com crianças para todos'.

## **REFERÊNCIAS**

BARROS, P. Avaliação da análise crítica coletiva de projeto sob a ótica dos estudantes de arquitetura e urbanismo. Gestão & Tecnologia De Projetos, v.11, n.1, p. 83-94, 2016. https://doi.org/10.11606/gtp.v11i1.99202

HERTZBERGER, H. Lições de Arquitetura. São Paulo: Martins Fontes, 1999.

KOLB, D. A. Experiential learning: experience as the source of learning and development. New Jersey: Prentice Hall

LANSKY, S. A ocupação de um espaço público com crianças, In: ENCONTRO NACIONAL DA ASSOCIAÇÃO NACIONAL DE PÓS-GRADUAÇÃO E PESQUISA EM PLANEJAMENTO URBANO E REGIONAL, 18., 2019, Porto Alegre. Anais... Porto Alegre: ANTAC, 2019

MALARD, M. L. Alguns problemas de projeto ou de ensino de arquitetura. In: MALARD, Maria Lúcia (Ora.). Cinco textos sobre arquitetura. Belo Horizonte: UFMG, 2005, p. 79-114.

RYAN, R. M., & DECI, E. L. Self-determination theory and the facilitation of intrinsic motivation, social development, and well-being. American Psychologist, 55(1), 68-78, 2000.

SANSÃO-FONTES, A. Intervenções temporárias, marcas permanentes. Rio de Janeiro: Faperi Casa da Palavra, 2013.

VYGOTSKY, L. S. Mind in society: The development of higher psychological processes. Cambridge, MA: Harvard University Press, 1980.